## **Learner How To Rest Your UCInetID Password**

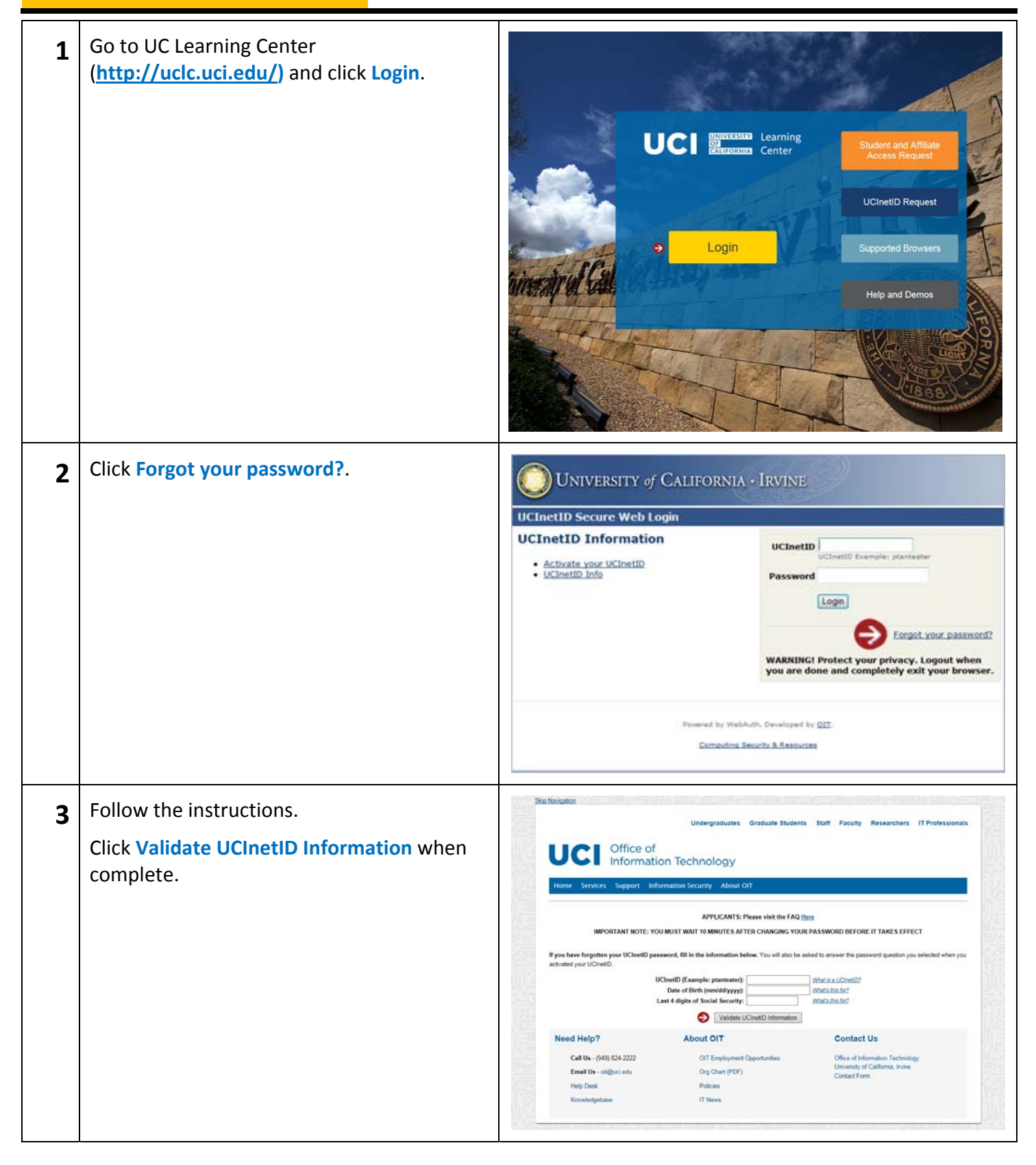

## **Learner How To Rest Your UCInetID Password**

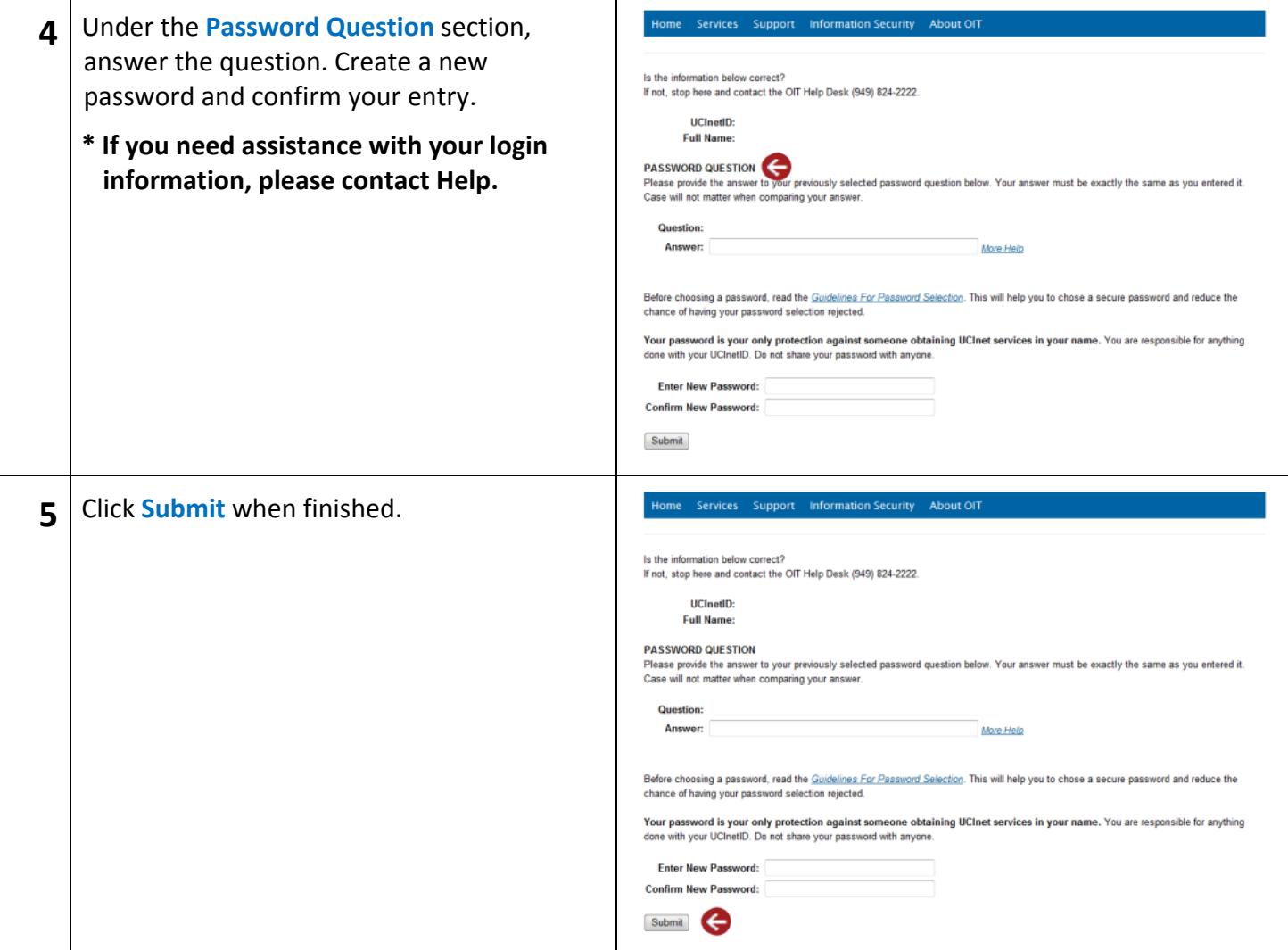